## Synergex.SynergyDE namespace

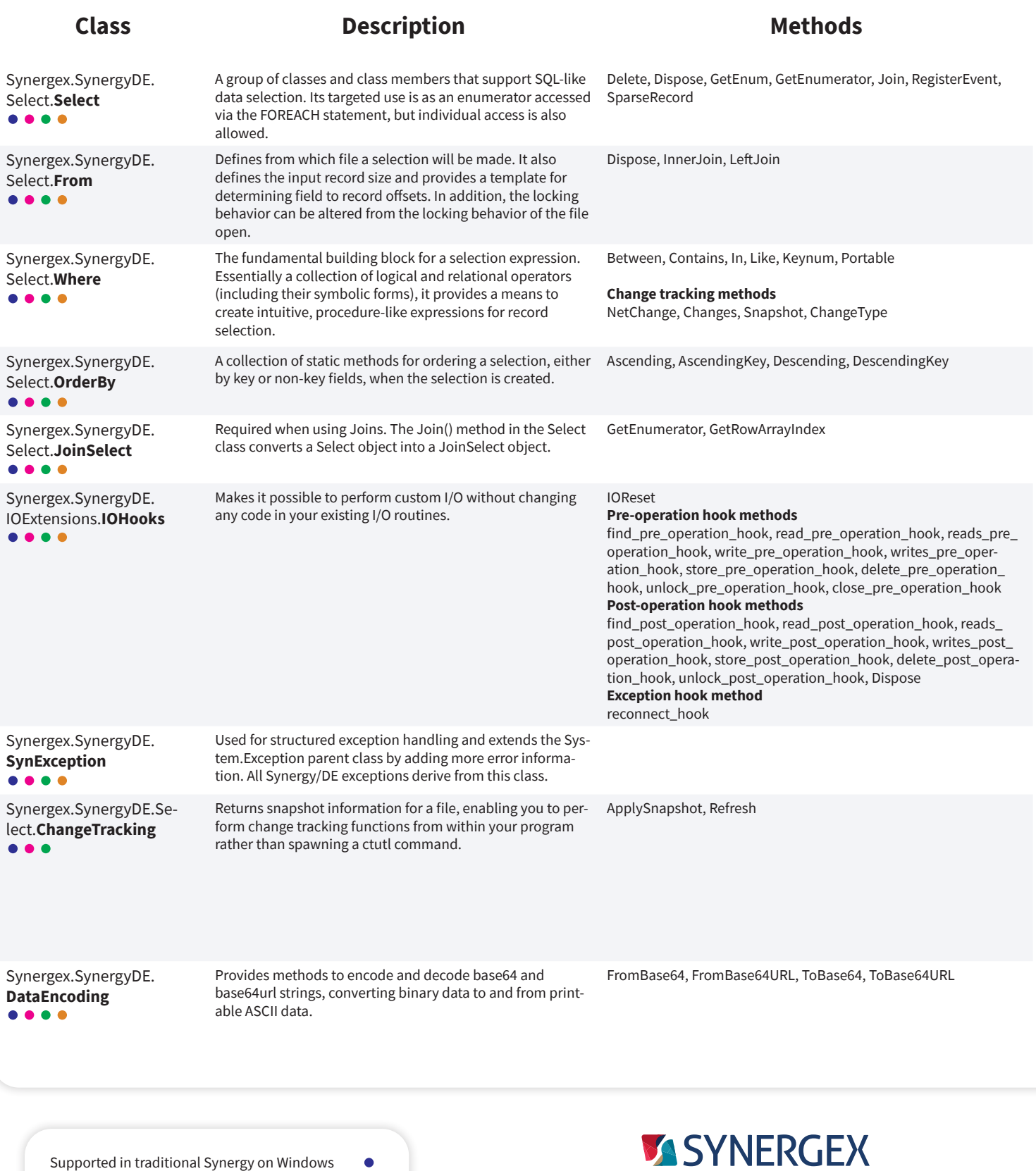

Supported in Synergy .NET on Windows

Ō  $\bullet$ 

- Supported on Unix
- Supported on OpenVMS

## Resource Center: synergex.com/welcomeRC Documentation: synergex.com/docs Email: support@synergex.com Call: 800.366.3472 916.635.7300

## System namespace

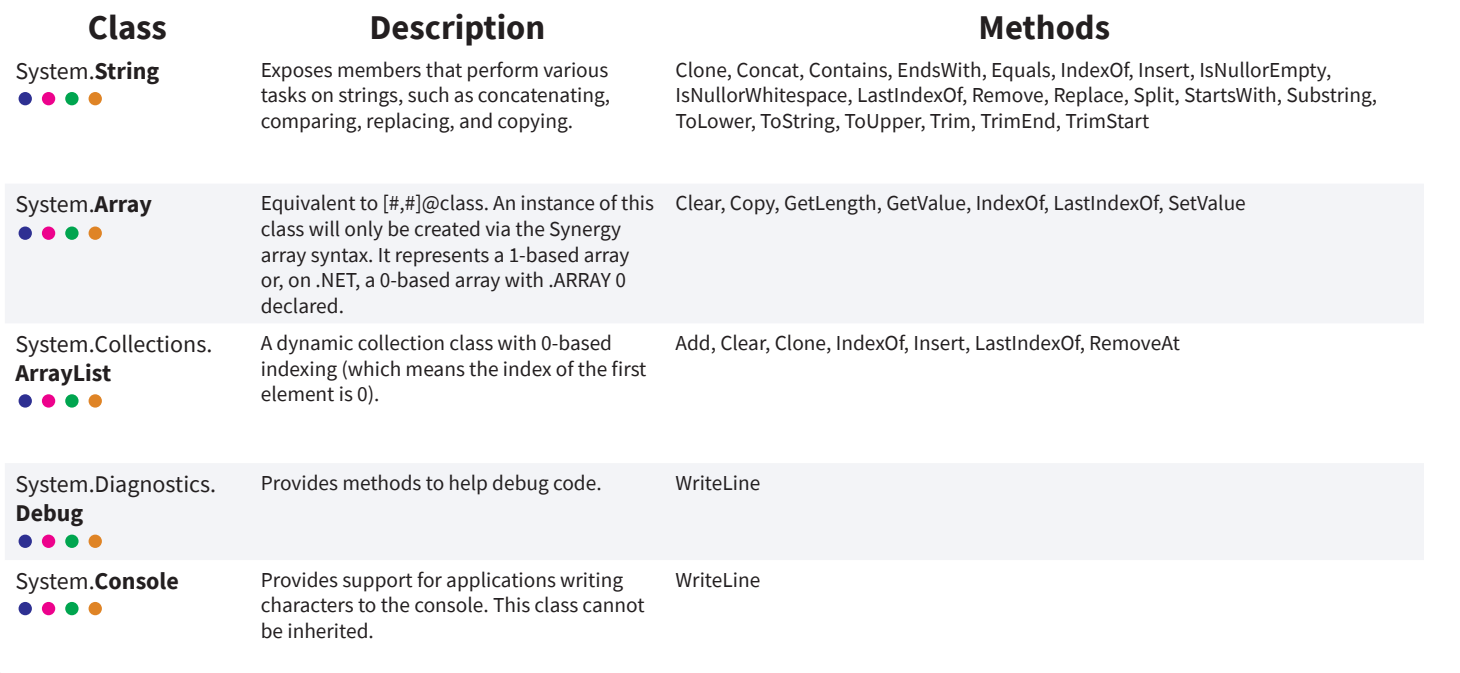